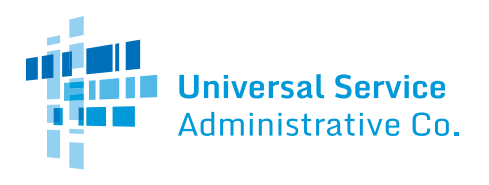

## **Schools and Libraries (E-rate) Program APPLICATION PROCESS**

## **BEFORE YOU BEGIN:**

**APPLICANTS:** Applicants must first have an entity number and an E-rate Productivity Center (EPC) account. **SERVICE PROVIDERS:** Service providers must first obtain a Service Provider Identification Number (SPIN /service provider 498 ID) by submitting FCC Form 498.

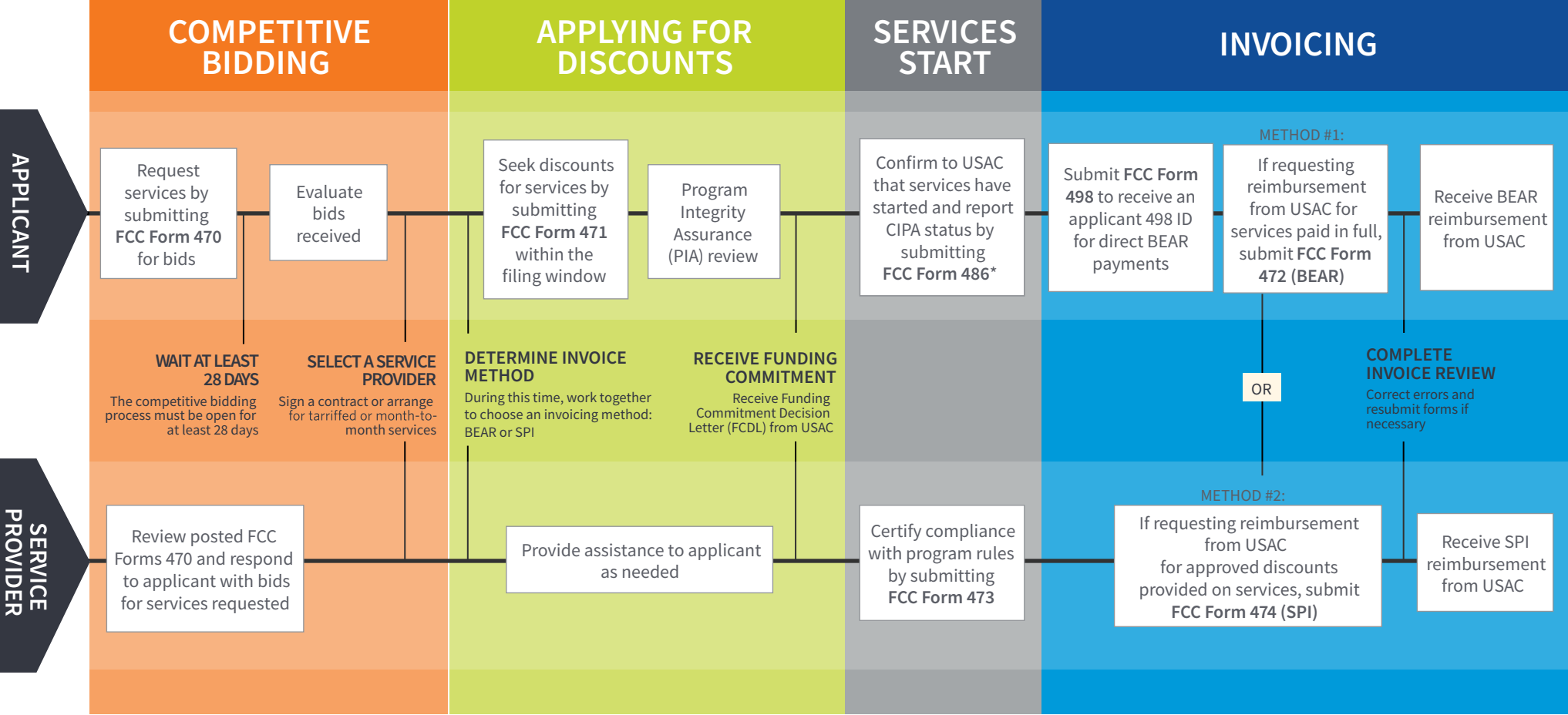

## **FOR MORE INFORMATION:**

- Website: The application process is broken down in detail for both [applicants a](https://www.usac.org/e-rate/applicant-process/)nd [service providers](https://www.usac.org/e-rate/service-providers/) on the E-rate Program website [\(www.usac.org/](https://www.usac.org/e-rate/)e-rate).
- [Glossary of Terms:](https://www.usac.org/e-rate/resources/glossary-of-terms/) Definitions for program terms and acronyms.
- \*Consortium members report their CIPA status by submitting the [FCC Form 479](https://www.usac.org/e-rate/applicant-process/before-you-begin/consortia/fcc-form-479-filing/) to their consortium leader. The consortium leader then files the FCC Form 486.
- To adjust funding commitments and/or modify the dates for receipt of services after the FCDL is issued, file the [FCC Form 500.](https://www.usac.org/e-rate/applicant-process/before-youre-done/fcc-form-500-filing/)

**PROVIDER**